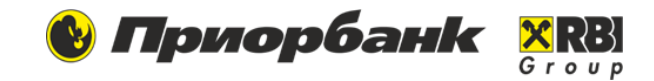

1

## **Данный запрос используется для перечисления денежных средств на счета сотрудников:**

- Заработной платы и приравненных к ней выплат,
- Дохода индивидуального предпринимателя,
- Выплат социального характера,
- Страховых выплат,
- Командировочных расходов,
- Дивидендов,
- Алиментов,
- Выплат по договорам подряда,
- Аренды,
- Займов,
- Других выплат и перечислений.

## **Список для зачисления денежных средств на счета физических лиц. Параметры зачисления**

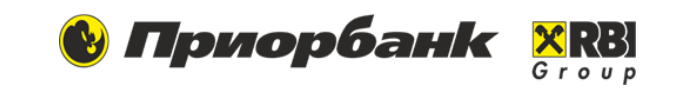

- ➢ **Номер** и **Дата списка** заполняются автоматически.
- ➢ **Комиссионное вознаграждение банку за зачисление**  при выборе опции **Списать со счетов физ. лиц, указанных в списке**  комиссия за зачисление спишется с сотрудников.
- ➢ Выбираем **Валюту** перечисления.
- ➢ **Месяц** и **Год** по умолчанию указан текущий, для заработной платы за первую половину и т.д. предыдущий отчетный период
- ➢ Выбираем из списка **Вид зачислений.**
- ➢ **Вид других зачислений**  следует уточнить вид зачисления.

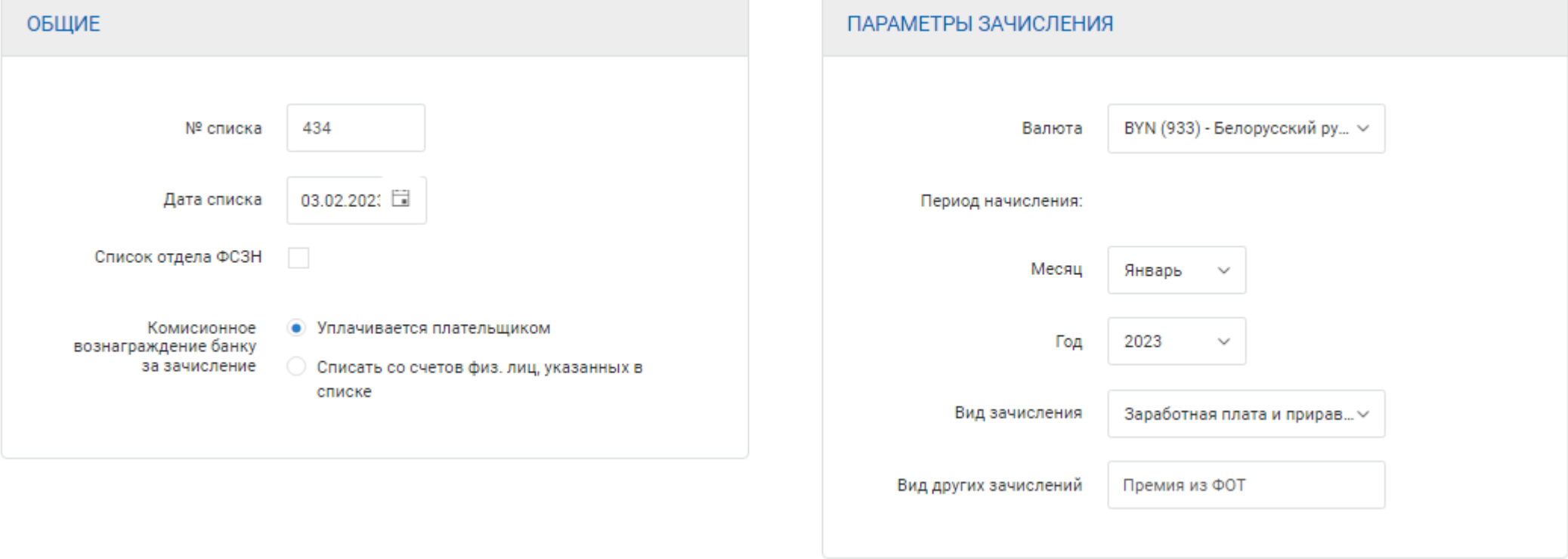

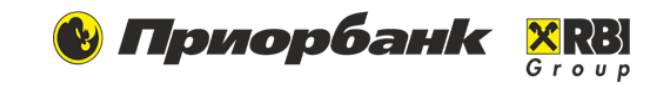

#### **1. Добавление одиночного сотрудника 2. Добавление сотрудника из справочника** Выбираем, если хотим внести данные нового Выбираем одного или несколько сотрудников из справочника, если данные были сохранены ранее. сотрудника. Указываем ФИО полностью и номер счета в формате IBAN. Добавление сотрудника Сотрудники (для зачислений зарплаты и иных зачислений) Ф.И.О.  $0. M.0$ ФАМИЛИЯ RMN **HOMEP CYETA OTHECTBO** HOMEP CYETA  $\overline{\mathbf{r}}$  $\top$  $\top$ Номер счета  $\overline{\mathbf{r}}$ МУНЬКО ТАТЬЯНА МИХАЙЛОВНА BY64PJCB3014719000810014050033 х Отменить Добавить  $\overline{2}$  $> 8$  $10$ на странице 1 - 10 из 11 элементов O  $\sim$

### **3. Добавление список**

Выбираем список сотрудников, если он был сформирован и сохранен ранее.

#### **4. Импорт списка**

В гриде создания 61 запроса или в разделе Мои документы делаем Импорт.

Выбрат

**× Отменить** 

# **Список для зачисления денежных средств на счета физических лиц. Оформление платежного поручения**

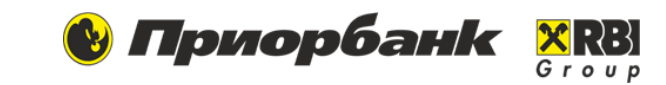

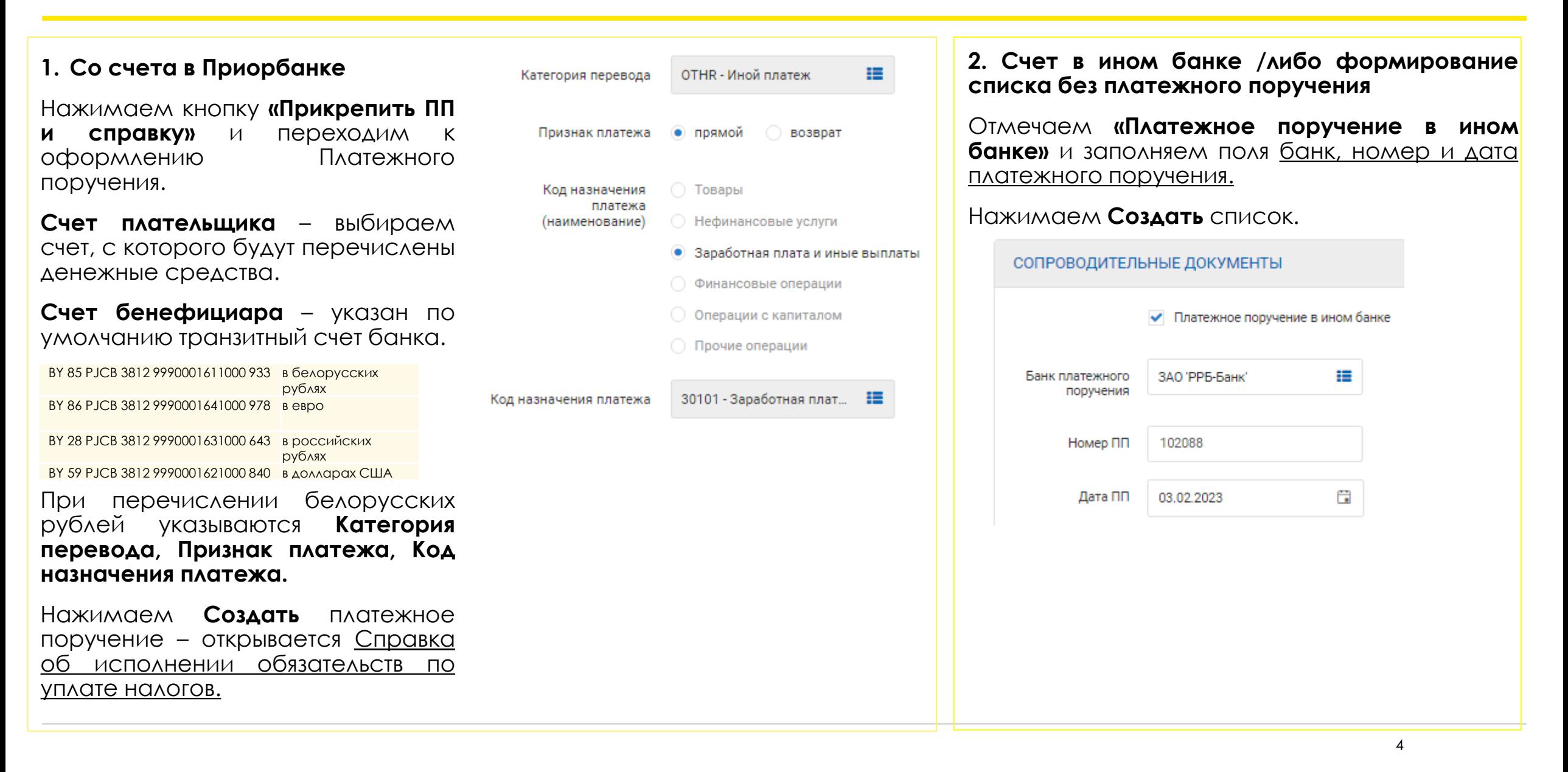

# **Список для зачисления денежных средств на счета физических лиц. Справка об исполнении обязательств по уплате налогов**

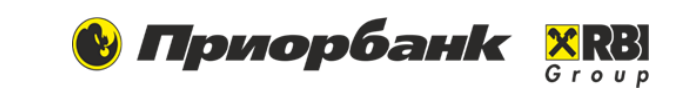

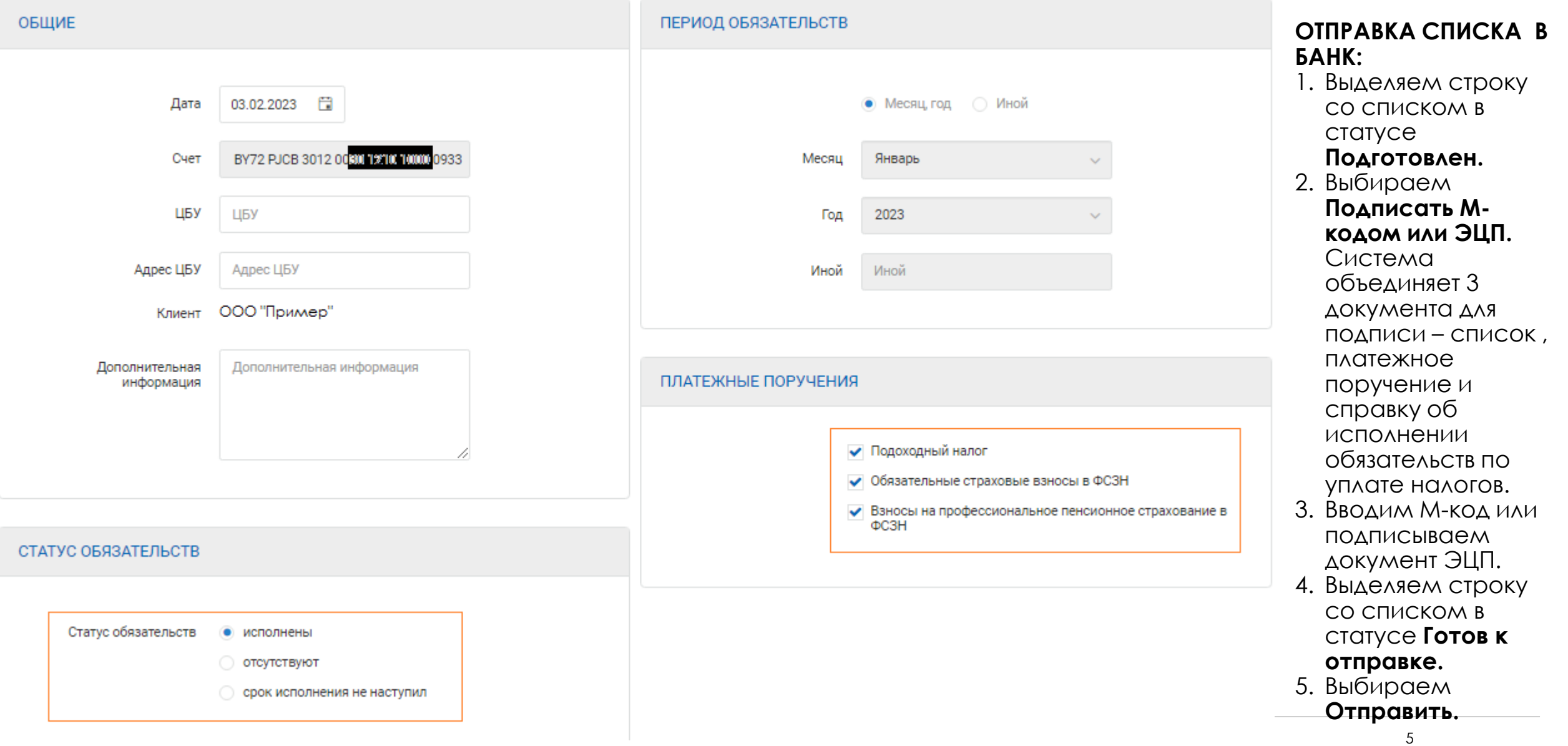